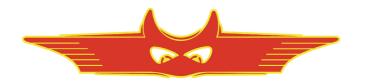

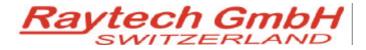

Oberebenestrasse 11 5620 Bremgarten Switzerland

Tel. +41 56 648 60 10 Fax. +41 56 648 60 11

**Command Set** 

TR Mark III

TR Mark IIIR

Version 0.05

All rights reserved. No portion may be reproduced without written consent

# **TR Mark III Communication Port**

# **1** Hardware Connection

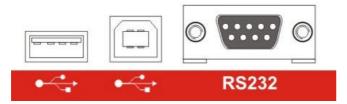

## **1.1 Serial Interface RS232**

9 pole D-Sub Pin 2 TXD Data Mk3 to Computer Pin 3 RXD Data Computer to Mk3 Pin 7 GND +/- 12 V Signals Protocol: 19200 Baud, 8 Bit, 1 Stop bit, no parity

## 1.2 USB Device

There are two basic modes to communicate over USB. Raytech USB Driver and Microsoft Active Sync

#### **1.2.1** Raytech USB Driver (recommended)

To communicate with USB use the Raytech USB Driver found in the Raytech.NET Toolbox V2 To enable the USB driver in the TR Mark III, it is necessary to enter the Service Code 2001.

#### 1.2.2 Active Sync

To work with Active Sync it is necessary to enter Service Code 2000.

# 2 Software Protocol

Required firmware version 3.0.85 and later.

Do not use former Versions for Remote Control. Check the updates from <u>www.raytech.ch</u> or Call us for updates.

#### 2.1 Switch to Remote

The Device is switched to REMOTE

- Command "RM"
- Every command which is executing a measurement (MA,MB,MC,MF)
- Error and warnings are redirected to the host interface
- Messages sent to Screen (MessageBox) are redirected to the host interface.

#### 2.2 Switch to Local

With Command SL ( Set to Local) or with the Local Button on the Remote Display.

## 2.3 Syntax of Commands

"cc [Data1[;Data]..]CR

cc = Characters for the Command ', (colon or space ) Separator for multiple Data fields Numeric Format of Numbers: float ( C - Language), "." as decimal point Terminator: ,,CR" (0x0D) or LF (0x0A) or CR+LF

## 2.4 Answers

| Answers without data   |                                                           |
|------------------------|-----------------------------------------------------------|
| "*0 ok"                | ok                                                        |
| "*1 unkn"              | Syntax Error                                              |
| "*2 Error"             | Error during command execution                            |
| "*3 Emerg"             | Emergency pressed                                         |
| "*4 Range"             | Parameter out of Range                                    |
| "*6 Wait"              | Measurement started, wait for Results                     |
| "*7 TapInput"          | When Remote screen (RM Command) state of TapChanger Input |
| "*8 Error"             | Internal Error, Redirected to Host                        |
| "*9 Msg"               | MessageBox Message redirected to Host                     |
| "*99 No Authorization" | No Valid Licence installed                                |

Answers with data xx,Message1[,Message2;[Message3]..]",CR xx Type of answer ( the command itself)

Answers with more than 1 line of response are terminated with \*0 ok

# 2.5 TR Mark III Commands

| <i>SL</i><br>SLR | Set Local<br>Set Local | Set TR Mark III to local State<br>Set TR Mark III to local State, "Trafo Setup Menu"                       |                                                                                                    |
|------------------|------------------------|----------------------------------------------------------------------------------------------------|----------------------------------------------------------------------------------------------------|
| SLX              | Set Local              | Set TR Mark III to local State with<br>Ret: "*0 ok"                                                        | n a Warmboot                                                                                                    |
| RM               | Set Remote             | Set TR Mark III to Remote State<br>All Keys except "Set Local" are locked                                  |                                                                                                    |
| GVp              | Get Version            | Get Version of TR Mark III, Relea<br>"gv"<br>"gv 1" (short form)                                           | use of the Firmware, Date of Firmware<br>"TR MARK III 3.0028 28.08.10"<br>"SPY 3.0"                                                                                                    |
| GS               | Get Serial Number      | Asks the internal serial number<br>The Serialnumber is unique for each TR Mark III<br>e.g. gs "GS 301-097" |                                                                                                    |
| SO abcdef        | Set Options            | Set Options (Legacy Command -<br>abc<br>d [03]                                                             | <ul> <li>&gt; USE Setstd/?setstd )<br/>not defined</li> <li>Sets the used default Standard</li> <li>0-&gt; IEC Standard</li> <li>1-&gt; ANSI Standard</li> <li>2-&gt; Australian Standard</li> </ul> |
|                  |                        | ef                                                                                                    | not defined                                                                                                    |
|                  |                        | Invalid parameters are ignored<br>Ret: actual Parameters "SO ABCI                                          | DEF"                                                                                                    |
|                  |                        | Example:<br>SO1 Sets Default Standard to<br>Rsp = "SO 000100"                                              | o Value ANSI, invalid values are ignored                                                                                                    |
| SETSTD p         | Set Standard           | p = [IES,ASNI,AUS]<br>Rsp =<br>"*0 Ok",<br>"*4 Range"                                                      | if ok<br>if Standard unknown                                                                                                    |
| ?SETSTD          | Get Standard           | Rsp = [IEC, ANSI, AUS]                                                                                     |                                                                                                    |

| STT a,b[,c,d,e,f .]                                                                                                    | Set Transformer type<br>a => Primary Setup [Y,YN,Z,D,S,C<br>b => Secondary Setup [y,yn,ya,z,zn<br>c => Vector Group [011,?]<br>d => Test voltage [1V,10V,40V,100<br>e => Number of Taps Primary<br>f => First tap Primary<br>g => Number of Taps Secondary []<br>h => First tap Secondary [] | d,S,C,3p]                                           |                                                                           |
|----------------------------------------------------------------------------------------------------|----------------------------------------------------------------------------------------------------|-----------------------------------------------------|---------------------------------------------------------------------------|
|                                                                                                    | i=> Tertiary Setup (Codes like Para<br>j=> Vector Group (Codes like Para<br>k => Test voltage (Codes like Para<br>l => Number of Taps Tertiary (Code<br>m => First tap Tertiary (Codes like                                                                                                  | neter c)<br>neter d)<br>es like Parameter           | - g)                                                                      |
|                                                                                                    | "," delimiter may be also ":-,;"<br>Parameters c f are optional, defau<br>Example:                                                                                                    | t values ",?,Auto                                   | o,1,0"                                                                    |
|                                                                                                    | STT D:yn-5,40,21,-10                                                                                                    | Fransformer: D:<br>Fest voltage 40V<br>Faps: -10+10 |                                                                           |
|                                                                                                    | Example:<br>STT D:yn-5,40,21,-10,1,0,yn-7,100                                                                                                    | Test<br>Taps<br>Taps                                | sformer: D:yn-5:yn-7<br>voltage 40V, 100V<br>P: -10+10<br>S: 0<br>T: -2+2 |
|                                                                                                    | Ret:<br>"*0 ok"<br>"*4 Range" Parameter out of range                                                                                                    |                                                     |                                                                           |
| <i>?TT</i> Get Trafo Type                                                                                                   | Get the type of the actual Transform<br>Ret: ?TT ( see command stt parame<br>Example<br>?TT Y,D-3,40,11,-5,1,1                                                                                                    |                                                     | en available)                                                             |
| Set Name Plate Information of <i>STA0 "Text"</i><br>STA1 "text"<br>STA2 "text"<br>STA3 "text"<br>STA4 "text"<br>STA5 "text" | Transformer<br>Sets Transformer "Type" Info<br>Sets "Serial Number" Info<br>Sets "Operator" Info<br>Sets "Location" Info<br>Sets "Remarks" Info<br>Sets "Manufacture" Info                                                                                                    |                                                     |                                                                           |
| <i>?TA</i> Get Transformer A                                                                                                | dditional Information<br>Ret: ?TA Type, S/N Test object, O<br>Example<br>?TA<br>?TA "H8-35S","123.435.223","JW                                                                                                    |                                                     |                                                                           |
| Set Reference<br>SR 0 Set Reference                                                                                         | Set Reference to No Ref.<br>"*0 ok"                                                                                                    |                                                     |                                                                           |
| SR 1,ratio                                                                                                    | Set Ref to Ratio<br>"*0 ok"                                                                                                    |                                                     |                                                                           |
| 90101 Command Set TRMkIII                                                                                                   | RAYTECH Switzerland                                                                                                    |                                                     | Page 5 / 8                                                                |

| SR 2,prim,             | sec                                                      | Set Nominal Voltage prim/sec                                                                                                    |
|------------------------|----------------------------------------------------------|----------------------------------------------------------------------------------------------------|
| SR 3,ws,taj            | p,volt[,name]                                            | Set Nominal Voltage to each Tap Position<br>Ws = Winding System [1,2,3] Prim, Sec, Tert<br>tap = Tap Index (FirstTap = 0)<br>volt = UNom [V] of Tap<br>name = Name of Tap                                                                                                    |
| ?SR ws,tap             | ,                                                        | Get Reference of Winding ws Tap tap<br>ws = Winding System [1,2,3] Prim, Sec, Tert<br>tap = Tap Index (FirstTap = 0)<br>resp ?SR, volt, name                                                                                                    |
| ?SR ws1,tap1,ws2,tap2  |                                                          | Get Reference for Pim/sec pair<br>ws1,ws2 = Winding System [1,2,3] Prim, Sec, Tert<br>tap1,tap2 = Tap Index (FirstTap = 0)                                                                                                    |
|                        |                                                          | <pre>?SR 1,0,2,0 e.g ?sr 10000,500,20,20 =&gt; Primary 0 Unom = 10000 V Secondary 0 Unom = 500 V Voltage Ratio = 20 Turn Ratio = 20</pre>                                                                                                    |
| ?TG                    |                                                          | Get General Info of Transformer<br>Rsp: ?TG, ,date,time,standard<br>Date and time of the last measurement<br>Example:<br>?TG,1,110102,1232,2                                                                                                    |
| ?TM<br>?TMA<br>?TM n,m | Get all Measuremen                                       | ement of the Actual Tap<br>ths of all Taps<br>ment of Prim Tap n / Sec Tap m n,m [0 TapCount-1]<br>Rsp: ?TM,tapname,ra,pa,ca,rb,pb,cb,rc,pc,cc<br>tapname :<br>r_: Ratio<br>p_: Phase<br>c_: Current<br>_a: Phase A _b: Phase B _c: Phase C<br>Example<br>?TMA (Single Phase Transformer with 3 Taps)<br>?TM,-1,9.99135,-0.0292503,0.1875,0,0,0,0,0,0<br>?TM,+0,10.01,-0.0180002,0.2375,0,0,0,0,0,0<br>?TM,+1,10.0149,-0.0135001,0.175,0,0,0,0,0<br>Use STV 2 or STV 3 command to switch between Prm:Sec and Prim:Tert |
| STV 2<br>STV 3<br>?STV | Set Vector Group<br>Set Vector Group<br>Get Vector Group | Sets the Current Vector Group of Current Measurement Prim to Sec<br>Sets the Current Vector Group of Current Measurement Prim to Tert<br>?STV<br>Rsp: ?STV,2,Yn:d-0                                                                                                    |
| ?RE                    | Get Relays Config f                                      | from actual Transformer<br>Ret: ?RE,Prim:Sec-vg,RelPA:RelSA,RelPB:RelSB,RelPC:RelSC<br>Example:<br>?RE Y:D-3,A-BC:c-b,B-CA:a-c,C-AB:b-a<br>Use STV 2 or STV 3 command to switch between Prm:Sec and Prim:Tert                                                                                                    |
| GA n[,b]               | Get Results A                                            |                                                                                                    |

| GB n[,b]                  | Get Results B                      |                                                                                                    |
|---------------------------|------------------------------------|----------------------------------------------------------------------------------------------------|
| <i>GC n</i> [, <i>b</i> ] | Get Results C                      | Asks the Results of the measured Values for Phase A,B or C from the actual Tap<br>Result: ,,Mx,a,b,c"<br>x = [A,B,C] Phase     |
|                           |                                    | a -> Ratio of Phase x<br>b-> Angle of Phase deviation of Phase x (units in degrees)                                            |
|                           |                                    | c -> Current of Phase x ( in mA)<br>With Parameter n:                                                                          |
|                           |                                    | Actual Tap is set to $n[,b]$ ( with command TS x)                                                                              |
| MA,x<br>MB,x              | Measure Phase A<br>Measure Phase B |                                                                                                    |
| MC,x                      | Measure Phase C                    | Measures Phase A,B or C of the actual Tap                                                                                      |
|                           |                                    | x = " " Send only finial result $x = 1$ during measuring, the actual Values are sent to the Host                               |
|                           |                                    | Syntax see Command GA,GB,GC                                                                                                    |
|                           |                                    | After approx. 10 sec the TRMarkIII stops automatically $x = 11$ measure and display values of the Transformer                  |
|                           |                                    | without time-out<br>A new command stops the mode                                                                               |
|                           |                                    | Ret:<br>"*6 Wait" immediately to confirm command                                                                               |
|                           |                                    | "*0 ok" Measurement stopped                                                                                                    |
|                           |                                    | "*3 Emerg" Emergency pressed<br>Results:                                                                                       |
|                           |                                    | Line MH Prim Setup, Sec Setup, Vectorgroup, Testvoltage, Relais Config<br>Line Mx Ratio, Angle, Current[mA]                    |
|                           |                                    | e.g<br>*6 Wait                                                                                                    |
|                           |                                    | MH,A,Yn,Y,0,100V,1U-1W1N:2U-2W2N<br>MA,1.000013,0.00089725,0.0003432501<br>*0 Ok                                               |
| MF,x                      | Measure Full                       | Measure all Phases of the actual Tap                                                                                           |
|                           |                                    | x = ""Process without showing results $x = 1$ Results are sent to the computer                                                 |
|                           |                                    | Ret:                                                                                                    |
|                           |                                    | <ul><li>"*6 Wait" immediately to confirm command</li><li>"*0 ok" after approx. 3 * 10 sec when the measurement stops</li></ul> |
| TS a                      | Tap Set                            | Sets the actual Tap (FirstTap = 0)<br>a = Tap Primary [FirstTap LastTap]                                                       |
| TS to to                  |                                    |                                                                                                    |
| TS tp,ts                  |                                    | Set Tap Index<br>tp = Tap Prim [0 TapCount-1]                                                                                  |
|                           |                                    | ts = Tap Sec $[0 TapCount-1]$                                                                                                  |
| TC<br>TC0                 |                                    | TapChanger Control<br>Reset Output Relais                                                                                      |
| TC1                       |                                    | Sets Output Relais                                                                                                    |
|                           |                                    | Rsp: TC,p<br>P State of the TapChanger input                                                                                   |
| XT ddMM                   | vvhhmm                             | Sets the Time on TR Mark III                                                                                                   |
| XT ddMMyyhhmm             |                                    | a = ddMMyyhhmm                                                                                                    |
| XTL n                     |                                    | n = DateTime as Tickcount Long Integer                                                                                         |
| ?XT<br>?XTL               |                                    | Rsp = "ddMMyyhhmm"<br>Rsp = Long Int DateTime.Now.Ticks                                                                        |
|                           |                                    |                                                                                                    |

#### DATAEXCHANGEGETTRAFOS n

- Lists all Transformers in the Archive
- 0 = Internal
- 1 = USB Key
- 2 = Actual measurement

#### DATAEXCHANGEGETDATAS n.guid,table

Guid of internal transformer Table "Profiles", "WindingSystem", "SetupTaps", "VectorGroups", "VGRelaisConfs", "TrafoCheck", "WRHeader", "TRHeader", "WRResults", "TRResults", "WSPhase"